# **1. Trajectoire d'une balle lors du lancer**

#### **Q.1. Exprimer les composantes** *a***<sup>x</sup> et** *a***<sup>y</sup> du vecteur accélération**  *a* **du point M, à un instant quelconque du mouvement.**

Système {balle} de centre de masse M et de masse *m*.

Référentiel terrestre supposé galiléen.

 $\mathsf{Rep\acute{e}re}~\{\mathsf{O};i,j\}$ 

Bilan des forces : seul le poids de la balle intervient :  $P = mg$ .

Les frottements et les actions de l'air sont négligés.

Deuxième loi de newton :  $\sum \overline{F_{\text{ext}}} = \overline{P} = m\overline{a}$  soit  $m\overline{a} = m\overline{g}$  et finalement  $|\overline{a} = g|$ .

En projection :

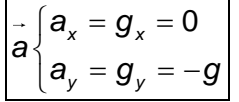

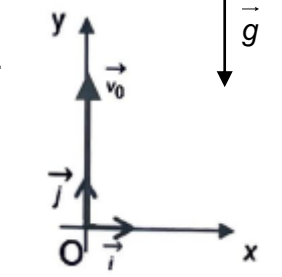

### **Q.2. Justifier à l'aide de la figure 2 que la norme du vecteur vitesse de la balle** *v***(***t***) est assimilable à la valeur de sa composante verticale** *v***y.**

La figure 2 montre que le mouvement de la balle est vertical et orienté vers le haut donc à chaque instant  $v_x(t) = 0$  et  $v_y(t) > 0$ .

Or la norme du vecteur vitesse  $\vec{v} \sqrt{\frac{v_x}{v_x}} = 0$ *y v v v*  $\int v_x =$ ₹  $\overline{\mathfrak{l}}$ s'écrit :  $v(t) = \sqrt{v_x^2(t) + v_y^2(t)} = \sqrt{v_y^2} = v_y(t)$ .

La norme du vecteur vitesse de la balle *v*(*t*) est assimilable à la valeur de sa composante verticale *v*y(t) lors de cette phase du mouvement.

#### **On notera pour la suite**  $v_v(t) = v(t)$ **.**

**Q.3. En déduire qu'à un instant quelconque du mouvement, l'expression littérale de la vitesse** *v***(t) du point M peut être modélisée sous la forme :** *v***(***t***) = –** *g***×***t* **+** *v***<sup>0</sup>**

 $\vec{a} = \frac{dv}{d}$ *dt*  $=\frac{dv}{dx}$  en projection sur l'axe Oy :  $a_y = \frac{dv_y}{dx}$ *y*  $a_v = \frac{dv_v}{dt} = \frac{dv}{dt} = -g$  $\overline{dt} = \overline{dt}$  $=\frac{dV_y}{dt}=\frac{dV}{dt}=-g$ .

En primitivant :  $v(t) = -gxt + C_1$ .

À l'instant initial:  $v(t=0)=v_{_0}$  soit en projection selon l'axe Oy: $v(t=0)=v_0$   $\Leftrightarrow$   $0+C_1=v_0$ Finalement :  $v(t) = -gxt + v_0$ .

### **Q.4. Justifier sans calcul que ce modèle de la vitesse** *v***(***t***) est en accord avec les points expérimentaux obtenus sur la figure 3.**

Les points expérimentaux sont alignés selon une droite décroissante modélisée par une fonction affine de la forme :  $v(t) = axt + b$ .

Le modèle  $v(t) = -gxt + v_0$  est bien en accord avec les points expérimentaux avec un coefficient directeur négatif égal à – *g* et une ordonnée à l'origine égale à *v*0.

# **Q.5. En déduire une valeur de l'intensité du champ de pesanteur terrestre local,** *g***.**

Selon le modèle proposé, le champ de pesanteur terrestre local g est égal au coefficient directeur de la droite : *a* = – *g*.

Entre les points A(0 ms ; 3,2 m⋅s<sup>-1</sup>) et B(300 ms ; 0,2 m⋅s<sup>-1</sup>) on a :

$$
a = \frac{0.2 - 3.2}{0.300 - 0} = -10 \text{ m} \cdot \text{s}^{-2} \text{ soit } g = 10 \text{ m} \cdot \text{s}^{-2}.
$$

**Q.6. Proposer une origine à l'écart observé avec la valeur de référence de l'intensité du champ de la pesanteur terrestre local,** *g* **= 9,81 N**⋅**kg–1 .**

La valeur de référence est  $g = 9.81 \text{ N} \cdot \text{kg}^{-1} = 9.81 \text{ m} \cdot \text{s}^{-2}$ .

L'écart observé avec la valeur calculée peut être dû à la non prise en compte des frottements et des actions de l'air dans le modèle choisi.

Cet écart peut aussi être dû au manque de précision lors du pointage du centre M de la balle avec le logiciel d'analyse.

**Q.7. Montrer que l'expression littérale de l'équation horaire de la position du point M au cours du mouvement s'écrit** :  $y(t) = -\frac{1}{2} \times g \times t^2$ 0  $y(t) = -\frac{1}{2} \times g \times t^2 + v_0 \times t$ .

 $\vec{v} = \frac{dOM}{dt}$ *dt*  $\frac{d\overrightarrow{OM}}{dt}$  en projection sur l'axe Oy :  $v_y(t) = \frac{dy(t)}{dt} = -g \times t + v_0$ .

En primitivant :  $y(t) = -\frac{1}{2} \times g \times t^2$ 0  $y(t) = -\frac{1}{2} \times g \times t^2 + v_0 \times t + C_2.$ 

À l'instant initial: O*M*(0) = 0  $\,$  soit *y*(0) = 0  $\,$   $\Leftrightarrow$  0 + 0 +  $C_{2}$  = 0 Finalement :  $y(t) = -\frac{1}{2} \times g \times t^2$ 0  $y(t) = -\frac{1}{2} \times g \times t^2 + v_0 \times t$ 

**Q.8. Exploiter les expressions de** *y***(***t***) et** *v***(***t***), pour justifier la formule v\_0=np.sqrt(2\*g\*h\_max) présente à la ligne 6 de la figure 4.**

La formule de la ligne 6 s'écrit : 
$$
v_{_0} = \sqrt{2 \times g \times h_{\max}}
$$

Pour *t* = *t*max, la balle est au sommet de sa trajectoire avec une vitesse nulle. Ainsi  $h_{\text{max}} = y(t_{\text{max}})$  et  $v(t_{\text{max}}) = 0$ .

$$
v(t_{\max}) = 0 \text{ soit } -gx_{\max} + v_0 = 0 \text{ donc } v_0 = gx_{\max} \text{ alors } t_{\max} = \frac{v_0}{g}.
$$

$$
h_{\max} = y(t_{\max}) = -\frac{1}{2} \times g \times t_{\max}^2 + v_0 \times t_{\max}.
$$

En reportant l'expression de  $t_{\text{max}}$ :

En reportant l'expression de 
$$
t_{max}
$$
:  
\n
$$
h_{max} = -\frac{1}{2} \times g \times \left(\frac{v_0}{g}\right)^2 + v_0 \times \frac{v_0}{g} = -\frac{1}{2} \times g \times \frac{v_0^2}{g^2} + \frac{v_0^2}{g} = -\frac{1}{2} \times \frac{v_0^2}{g} + \frac{v_0^2}{g} = \frac{v_0^2}{g} \cdot \left(-\frac{1}{2} + 1\right) = \frac{1}{2} \times \frac{v_0^2}{g}
$$

Ainsi:  $v_0^2 = 2 \times g \times h_{\sf max}$  et finalement:  $v_0 = \sqrt{2 \times g \times h_{\sf max}}$  .

**Lors de l'exécution du programme, la fenêtre suivante s'ouvre :**

**h** max =  $\begin{bmatrix} \end{bmatrix}$ 

**Q.9. Recopier et compléter cette fenêtre d'exécution en déterminant la valeur de h\_max lorsqu'on se place dans la condition décrite à l'article 2.6.2 du règlement de la F.F.T.T.** Dans l'article 2.6.2. il est indiqué :  $h_{\text{max}} = 16 \text{ cm} = 16 \times 10^{-2} \text{ m}$ Donc on tapera 0.16.

**Q.10. Calculer alors la valeur minimale de** *v***<sup>0</sup> que le programme va afficher.**

$$
v_0 = \sqrt{2 \times g \times h_{\text{max}}}
$$
 soit  $v_0 = \sqrt{2 \times 9.81 \times 16 \times 10^{-2}}$  m.s<sup>-1</sup> = 1.8 m.s<sup>-1</sup>.  $\sqrt{2*9.81*16E-2}$ 

**Q.11. Compléter sur votre copie la ligne 8 du programme de la figure 5 afin de calculer la vitesse de lancer en km.h–1 .**

$$
1 m = 10^{-3} km \text{ et } 1 \text{ s} = 1/3600 \text{ h} \text{ donc :}
$$
\n
$$
1 m \cdot \text{s}^{-1} = \frac{10^{-3} \text{ km}}{1 \text{ s}} = \frac{10^{-3} \text{ km}}{1} = 3600 \times 10^{-3} \text{ km} \cdot \text{h}^{-1} = 3.6 \text{ km} \cdot \text{h}^{-1}.
$$
\n
$$
1 m \cdot \text{s}^{-1} = \frac{10^{-3} \text{ km}}{3600} = 3600 \times 10^{-3} \text{ km} \cdot \text{h}^{-1} = 3.6 \text{ km} \cdot \text{h}^{-1}.
$$

Ainsi :  $v_{\text{ini}} = 3.6 \times v_0$ .

Dans le programme python 2, la ligne 8 du programme s'écrit :  $v_{\text{min}} = 3.6 \text{*} v_{\text{0}}$ 

### **2. Qualité d'une balle de tennis de table**

#### **Q.12. Associer, pour la première phase du mouvement (temps compris entre 0,00 et 0,24 s)**  les symboles ●, ▲ et **+** aux énergies mécanique, cinétique et potentielle de pesanteur en **justifiant les choix.**

Lors de la première phase du mouvement, la balle chute. La vitesse *v* de la balle augmente et

son altitude *y* diminue. Ainsi l'énergie cinétique de la balle  $E_c = \frac{1}{2}mv^2$  $E_c = \frac{1}{2}mv^2$  augmente depuis la

valeur  $E_C = 0$  J et l'énergie potentielle de pesanteur  $E_{PP} = m \times g \times g$  diminue.

Ainsi, on associe :  $E_C \Leftrightarrow \bullet$ ,  $E_{PP} \Leftrightarrow \blacktriangle$ .

Enfin  $E_M = E_C + EPP$ , alors on associe l'énergie mécanique  $E_M$  à  $\blacktriangleleft$ .

**On réalise une étude énergétique dans la phase après le rebond (à partir de** *t* **> 0,24 s). Q.13. Vérifier par le calcul, à l'aide de quelques données expérimentales prises sur la figure 6, que l'énergie mécanique se conserve dans cette phase et a une valeur proche de 6,7 mJ.**

Prenons les dates  $t_1 = 0.27$  s,  $t_2 = 0.29$  s et  $t_3 = 0.32$  s.

Pour  $t_1 = 0.27$  s :  $E_{C1} = 5.4$  mJ et  $E_{PP1} = 1.3$  mJ donc  $E_{M1} = E_{C1} + E_{PP1} = 5.4 + 1.3$  mJ = 6.7 mJ. Pour  $t_2 = 0.29$  s :  $E_{C2} = 4.5$  mJ et  $E_{PP1} = 2.2$  mJ donc  $E_{M2} = E_{C2} + E_{PP2} = 4.5 + 2.2$  mJ = 6.7 mJ.

Pour  $t_3 = 0.32$  s :  $E_{C3} = 3.4$  mJ =  $E_{PP3}$  donc  $E_{M2} = E_{C2} + E_{PP2} = 3.4 + 3.4$  mJ = 6.8 mJ.

L'énergie mécanique se conserve dans la phase après le rebond et a une valeur proche de 6,7 mJ.

# **Q.14. Déterminer la hauteur du rebond de la balle. Commenter.**

### Le candidat est invité à prendre des initiatives et à présenter la démarche. Toute *démarche, même non aboutie, sera valorisée.*

Soit *h*'max la hauteur maximale de la balle après le rebond.

Au sommet de la trajectoire, l'énergie mécanique vaut *E<sub>M</sub>* = 6,7 mJ, l'énergie cinétique est nulle car la vitesse de la balle est nulle et l'énergie potentielle de pesanteur est maximale et s'écrit :  $E_{PP} = m \times g \times h'_{max}$ 

On a donc : 
$$
E_M = 0 + E_{PP}
$$
 soit  $E_M = m \times g \times h'_{max}$  donc :  $h'_{max} = \frac{E_M}{m \times g}$   

$$
h'_{max} = \frac{6.7 \times 10^{-3}}{m} = 0.25 m = 25.6
$$

$$
h'_{\text{max}} = \frac{6.7 \times 10^{-3}}{2.7 \times 10^{-3} \times 9.81} \text{ m} = 0.25 \text{ m} = 25 \text{ cm}.
$$

L'article 2.1.3 du règlement de la F.F.T.T. indique que le rebond doit être d'environ 23 cm. Notre étude a été faite en négligeant les forces de frottement de l'air, ainsi on peut penser que la balle montera un peu moins haut que notre calcul de 25 cm. Elle devrait sans doute atteindre les 23 cm attendus.

# **3. Vitesse d'un coup droit smashé au tennis de table**

# **Q.15. Expliquer pourquoi la situation illustre l'effet Doppler.**

Le cinémomètre émet une onde électromagnétique qui va se réfléchir sur la balle.

La balle étant en mouvement, elle se comporte comme un émetteur qui se rapproche du récepteur. Dans cette situation, en raison de l'effet Doppler, la fréquence réfléchie par la balle sera modifiée.

#### **Q.16. Déterminer le signe du décalage Doppler dans la situation où la balle smashée s'approche du cinémomètre.**

On a en tête le son de la sirène d'une ambulance qui s'approche de nous. Elle nous paraît plus aigue à l'approche, donc sa fréquence est plus élevée.

Si on considère que le décalage Doppler est  $\Delta f = f_R - f_0$ , à l'approche on a  $f_R > f_0$  donc  $\Delta f > 0$ .

# **Suite au smash réalisé par un joueur amateur, l'appareil mesure un décalage Doppler dont la valeur absolue est |Δ***f***| = 4470 Hz.**

**Q.17. Calculer la vitesse de ce smash.**

$$
|\Delta f| = 2 \times f_0 \times \frac{v}{c_{\text{onde}}} \text{ donc } v = \frac{|\Delta f| \times c_{\text{onde}}}{2 \times f_0}
$$

L'onde émise par le cinémomètre est une onde électromagnétique qui se déplace à la célérité de la lumière  $c_{\text{onde}} = c = 3{,}0 \times 10^8 \text{ m.s}^1$ .

$$
v = \frac{4470 \times 3,00 \times 10^8}{2 \times 24,125 \times 10^9} = 27,8 \text{ m.s}^{-1}
$$

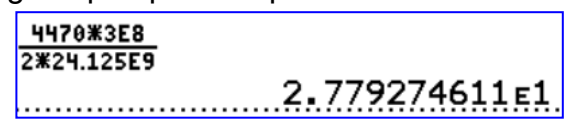

**Le record du monde du smash le plus rapide a été établi en 2003 par Mark Brandt avec une vitesse atteinte de 112,5 km·h-1 .**

**Q.18. Indiquer, en justifiant, si la vitesse du smash du joueur amateur est du même ordre de grandeur que le record du monde.**

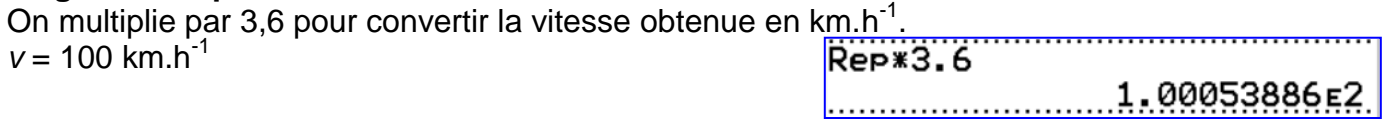

*L'ordre de grandeur d'un nombre est la puissance de 10 la plus proche de ce nombre.*

Pour l'amateur *v* est de l'ordre de 10<sup>2</sup> km.h<sup>-1</sup> Pour le record du monde, on obtient le même ordre de grandeur. Notre amateur est plutôt doué pour smasher.

Merci de nous signaler d'éventuelles erreurs à [labolycee@labolycee.org](mailto:labolycee@labolycee.org)